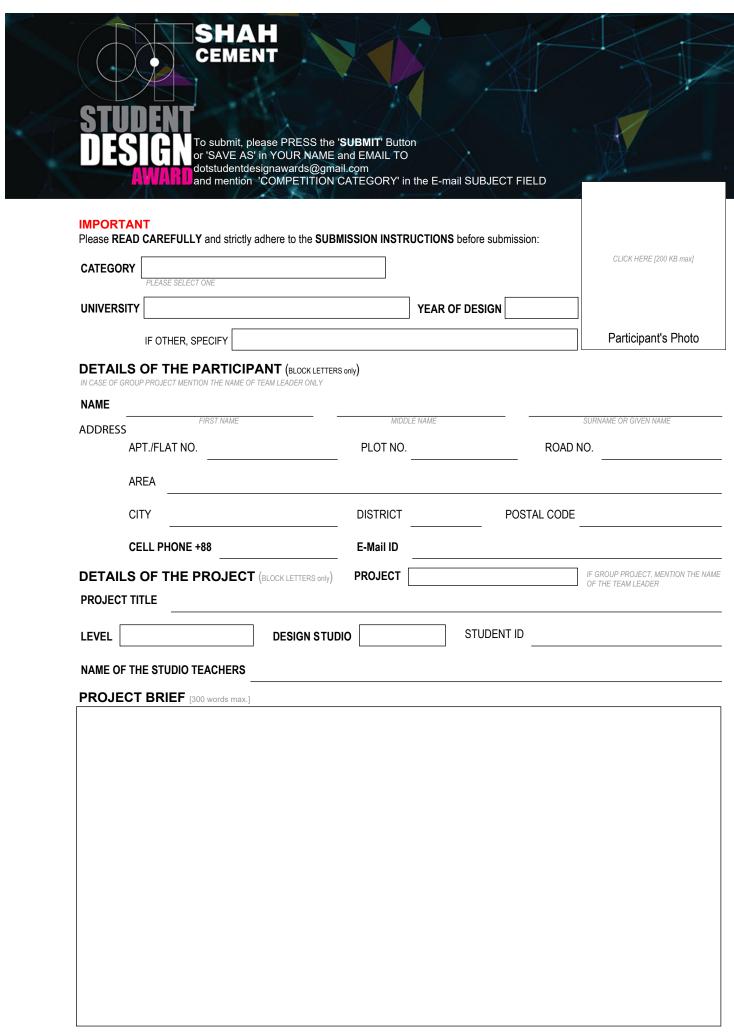

I/We do hereby declare that all the information submitted in this FORM are true and the PROJECT is an academic one without any addition and alteration. Any INFRINGEMENT in the information may disqualify my/our SUBMISSION as well as cancel the AWARD.

GO TO NEXT PAGE

DOT/SDA-FORM 1/5

| CLICK HERE [2 MB max., JPEG ONLY]                          |
|------------------------------------------------------------|
|                                                            |
|                                                            |
|                                                            |
| Project Image [Drawings]                                   |
|                                                            |
|                                                            |
|                                                            |
|                                                            |
|                                                            |
|                                                            |
| CLICK HERE [2 MB max., JPEG ONLY]                          |
| CLICK HERE [2 MB max., JPEG ONLY]                          |
| CLICK HERE [2 MB max., JPEG ONLY]                          |
| CUCK HERE [2 MB max, JPES ONLY]                            |
| CLICK HERE [2 MB max. JPES OMLY]  Project Image [Drawings] |

GO TO NEXT PAGE

DOT/SDA-FORM 2/5

| CLIC | CK HERE [2 MB max., JPEG ONLY]    |
|------|-----------------------------------|
|      |                                   |
|      |                                   |
|      |                                   |
|      |                                   |
|      |                                   |
|      |                                   |
| Proj | ect Image [Drawings]              |
|      |                                   |
|      |                                   |
|      |                                   |
|      |                                   |
|      |                                   |
|      |                                   |
|      |                                   |
|      |                                   |
|      | CLICK HEDE II MD may, IDEC ONLY   |
|      | CLICK HERE [2 MB max., JPEG ONLY] |
|      | CLICK HERE [2 MB max., JPEG ONLY] |
|      | CLICK HERE [2 MB max., JPEG ONLY] |
|      | CLICK HERE [2 MB max., JPEG ONLY] |
|      | CLICK HERE [2 MB max., JPEG ONLY] |
|      | CLICK HERE [2 MB max., JPEG ONLY] |
|      | CLICK HERE [2 MB max., JPEG ONLY] |
|      | click Here [2 MB max., JPEG ONLY] |

GO TO NEXT PAGE DOT/SDA-FORM 3/5

| CLICK HERE [2 MB max., JPEG ONLY]  |
|------------------------------------|
|                                    |
|                                    |
|                                    |
|                                    |
| Project Image [3D or MODEL IMAGES] |
|                                    |
|                                    |
|                                    |
|                                    |
|                                    |
| CLICK HERE [2 MB max., JPEG ONLY]  |
| CLICK HERE [2 MB max., JPEG ONLY]  |
| CLICK HERE [2 MB max., JPEG ONLY]  |
| CLICK HERE [Z MB max., JPEG ONLY]  |
| CUCK HERE [2 MB max., JPEG ONLY]   |

GO TO NEXT PAGE

DOT/SDA-FORM 4/5

| CLICK HERE [2 MB max., JPEG ONLY]                                     |
|-----------------------------------------------------------------------|
| CLICK TIERE [2 MD TIIdx., JPEG UNLT]                                  |
|                                                                       |
|                                                                       |
|                                                                       |
|                                                                       |
|                                                                       |
|                                                                       |
|                                                                       |
|                                                                       |
|                                                                       |
|                                                                       |
|                                                                       |
|                                                                       |
|                                                                       |
|                                                                       |
|                                                                       |
| Project Image [3D or MODEL IMAGES]                                    |
|                                                                       |
|                                                                       |
|                                                                       |
|                                                                       |
|                                                                       |
|                                                                       |
|                                                                       |
|                                                                       |
|                                                                       |
|                                                                       |
|                                                                       |
|                                                                       |
|                                                                       |
|                                                                       |
|                                                                       |
|                                                                       |
|                                                                       |
|                                                                       |
|                                                                       |
| CLICK HERE [2 MB max., JPEG ONLY]                                     |
| CLICK HERE [2 MB max., JPEG ONLY]                                     |
| CLICK HERE [2 MB max., JPEG ONLY]                                     |
| CLICK HERE [2 MB max., JPEG ONLY]                                     |
| CLICK HERE [2 MB max., JPEG ONLY]                                     |
| CLICK HERE [2 MB max., JPEG ONLY]                                     |
| CLICK HERE [2 MB max., JPEG ONLY]                                     |
| CLICK HERE [2 MB max., JPEG ONLY]                                     |
| CLICK HERE [2 MB max., JPEG ONLY]                                     |
| CLICK HERE [2 MB max., JPEG ONLY]                                     |
| CLICK HERE [2 MB max., JPEG ONLY]                                     |
| CLICK HERE [2 MB max., JPEG ONLY]                                     |
| CLICK HERE [2 MB max., JPEG ONLY]                                     |
| CLICK HERE [2 MB max., JPEG ONLY]                                     |
| CLICK HERE [2 MB max., JPEG ONLY]  Project Image (3D or MODEL IMAGES) |